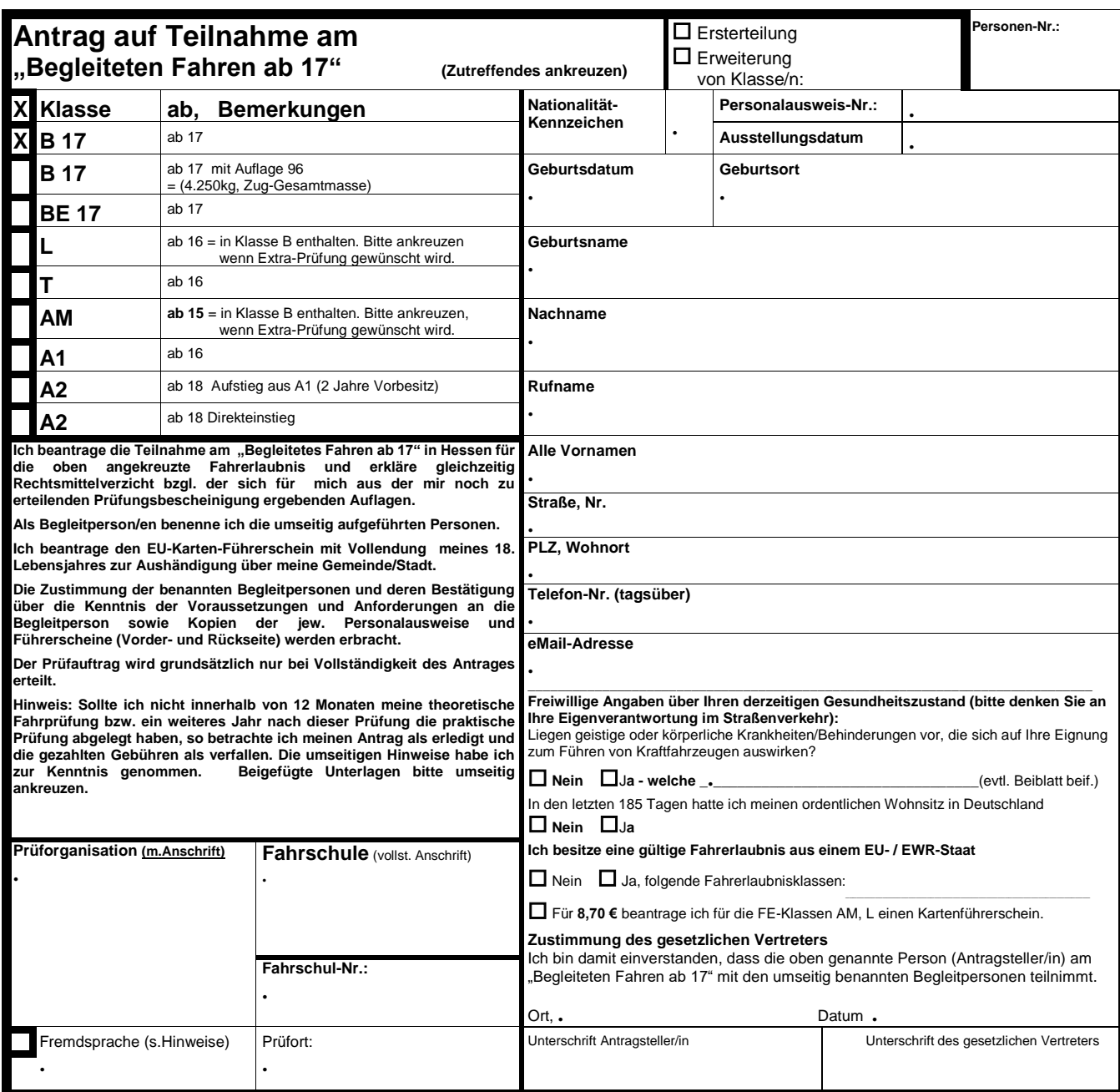

**Dem Prüfauftrag liegt bei:**

Erste-Hilfe-Bescheinigung (9 Unterrichtseinheiten a 45 Minuten) nach § 19 FeV

Sehtestbescheinigung (nicht älter als 2 Jahre)

biometrisches Paßbild - 35 x 45 mm (im Rasterfeld aufgeklebt) und die eigenhändige Unterschrift im Rechteck neben dem Rasterfeld

## **Prüfaufträge der Kl. A2 in Verbindung mit einem BF17-Antrag gelten mindestens bis z.18.Geburtstag des Antragstellers §22(5)1 FeV** Die Prüfung mit Audiounterstützung und die Auswahl der Prüfungssprache:

"**Englisch, Französisch, Griechisch, Italienisch, Polnisch, Portugiesisch, Rumänisch, Russisch, Kroatisch, Spanisch, Türkisch und Hocharabisch"** hat die Fahrschule dem TÜV mitzuteilen.

## **Ermittlungen der Behörde über die Eignung des Antragstellers Der Gemeindevorstand / Der Magistrat**

Der Antragsteller hat sich persönlich vorgestellt – ist hier bekannt – hat den Antrag eigenhändig unterschrieben und ist seit dem\_\_\_\_\_\_\_\_\_\_\_\_\_\_\_\_\_\_ mit Hauptwohnsitz hier gemeldet. Die umseitigen Angaben stimmen mit den amtlichen Meldedaten überein. Es sind keine\* - folgende\* - Tatsachen bekannt, die der Erteilung einer Fahrerlaubnis entgegenstehen<br>Vorstrafen, körperliche Gebrechen – ggfs. besonderes auf der Bildklebefolie befestigte – Lichtbild stellt den Antragsteller in letzter Zeit dar.

Ort: Datum Datum (Unterschrift)

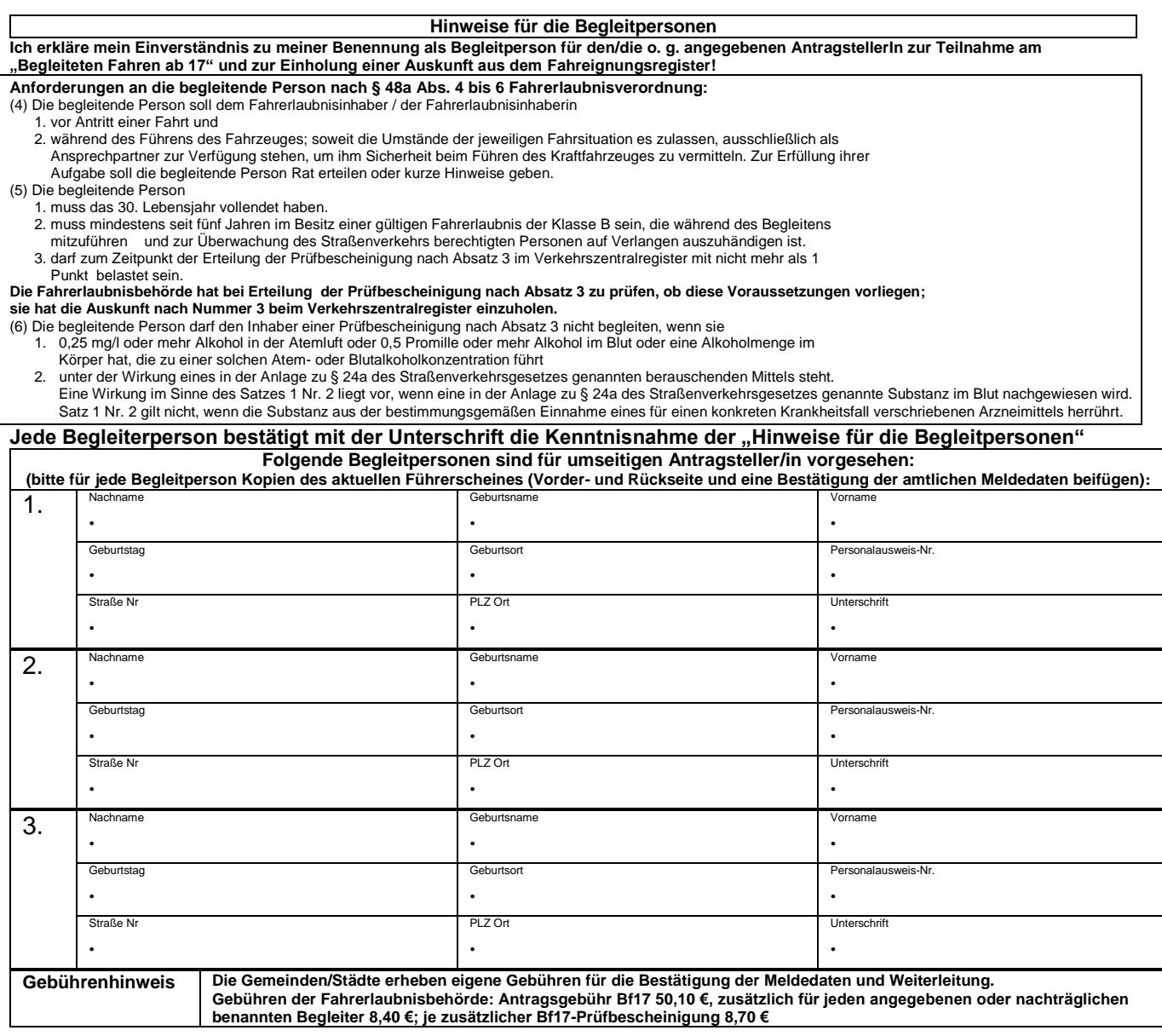

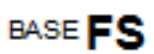

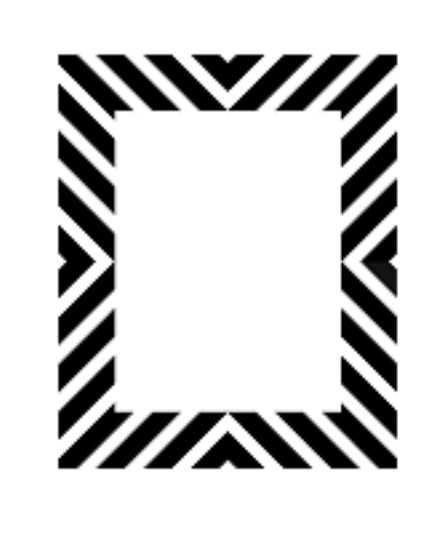

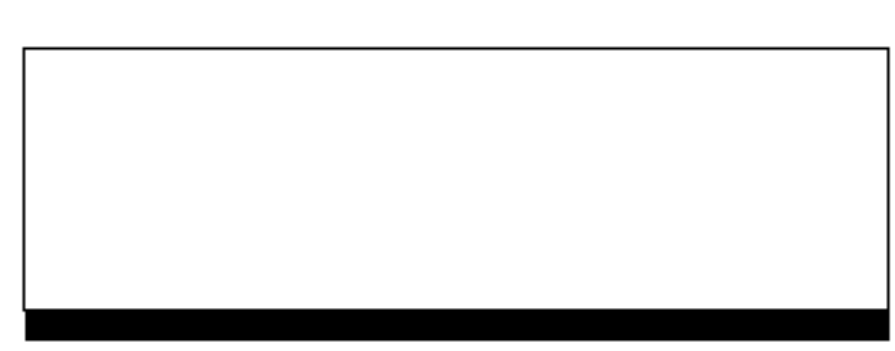

Unterschrift